## Cheatography

## Atlassian JIRA JQL - Cheat Sheet Cheat Sheet by [teses](http://www.cheatography.com/teses/) via [cheatography.com/21748/cs/8424/](http://www.cheatography.com/teses/cheat-sheets/atlassian-jira-jql-cheat-sheet)

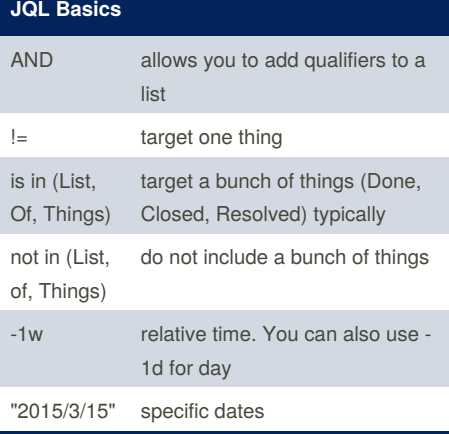

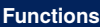

currentUser()

**d**

## **Columns**

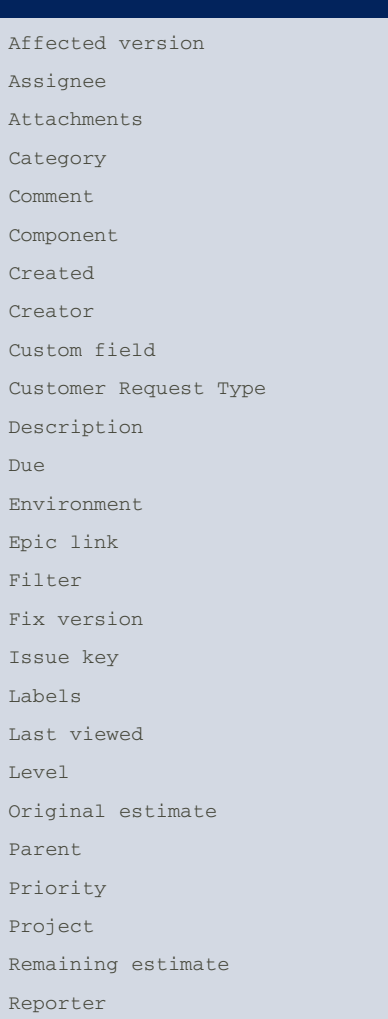

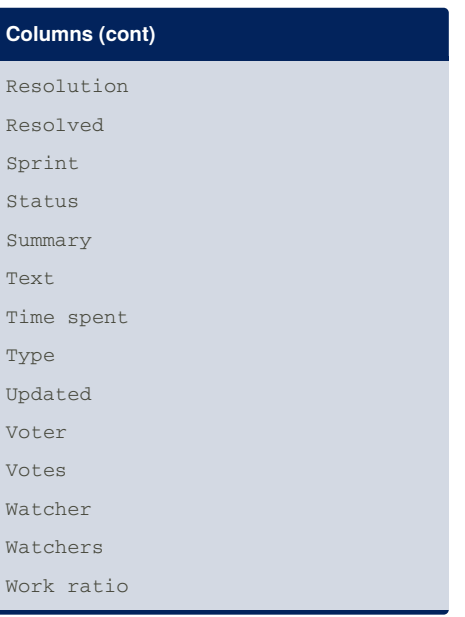

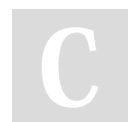

By teses cheatograph[y.c](http://www.cheatography.com/teses/)om/teses/ Published 14th June, 2016. Last updated 14th June, 20 1 6. Page <sup>1</sup> of 1. <sup>S</sup>

ponsored by **ApolloPad.com** Everyone has a novel in them. Finish Yours! <https://apollopad.com>